## LITHIUM BATTERIES -FORBIDDEN FOR TRANSPORT ABOARD AIRCRAFT AND VESSEL

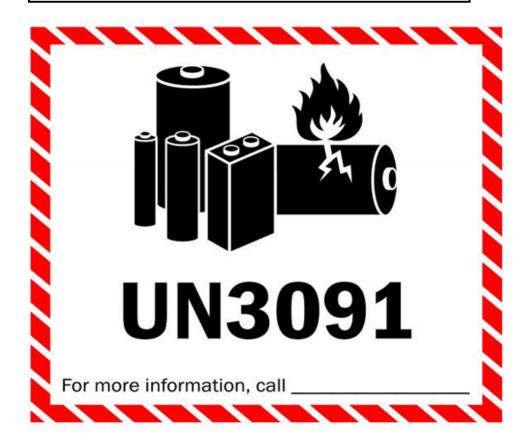

← Insert your phone # here